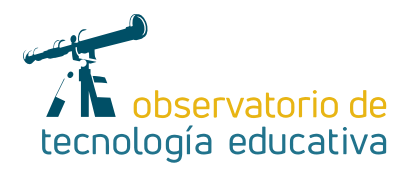

# **Minecraft Enseñar y aprender jugando con**

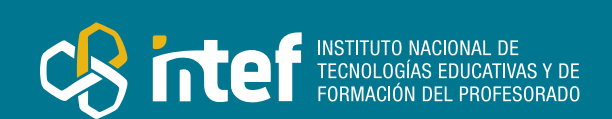

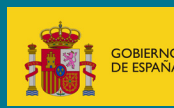

#### MINISTERIO DE EDUCACIÓN Y FORMACIÓN PROFESIONAL

Dirección General de Evaluación y Cooperación Territorial Instituto Nacional de Tecnologías Educativas y de Formación del Profesorado (INTEF) Recursos Educativos Digitales

Mayo 2021

NIPO (web) 847-19-121-5

ISSN (web) 2695-4176

DOI (web) 10.4438/2695-4176\_OTE\_2019\_847-19-121-5

NIPO (formato html) 847-20-116-0

NIPO (formato pdf) 847-20-115-5

DOI (formato pdf) 10.4438/2695-4176\_OTEpdf48\_2020\_847-19-134-3

#### Enseñar y aprender jugando con Minecraft

por Leticia Ahumada Yustos para INTEF https://intef.es

Obra publicada con licencia de Creative Commons

Reconocimiento-Compartir Igual 4.0 Licencia Internacional.

https://creativecommons.org/licenses/by-sa/4.0/

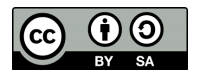

Para cualquier asunto relacionado con esta publicación contactar con: Instituto Nacional de Tecnologías Educativas y de Formación del Profesorado C/Torrelaguna, 58. 28027 Madrid. Tfno.: 91-377 83 00. Fax: 91-368 07 09 Correo electrónico: cau.recursos.intef@educacion.gob.es

 $\mathcal{P}$ 

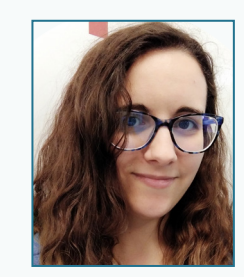

[@nekolety](https://twitter.com/nekolety) [LetiAhumada](https://www.youtube.com/c/LetiAhumada) [El rincón de Lety](https://elrincondelety.wordpress.com/) [letiahumada31@mail.com](mailto:letiahumada31%40mail.com?subject=)

### La autora de este artículo

Leticia Ahumada Yustos es profesora del colegio Brains Internacional de Madrid en la especialidad de Coding & Robotics. Es graduada en Magisterio de Educación Primaria con la especialidad de Música y ha completado un Máster en Educación Especial. Trabaja en todas las etapas educativas fomentando el uso de la programación, la robótica y los videojuegos en el aula. Además es formadora en tecnología educativa de Microsoft y ha desarrollado proyectos de innovación educativa en Minecraft. Gestiona un blog sobre educación y tecnología desde hace varios años y un canal de YouTube especializado en Minecraft Education Edition.

# Introducción

Este artículo está dedicado al videojuego conocido como Minecraft y sus posibles aplicaciones en el aula. Minecraft ofrece un escenario virtual en el que llevar a cabo experiencias de enseñanza-aprendizaje a través de metodologías como el Aprendizaje Basado en el Juego y el Aprendizaje Colaborativo. Además de desarrollar la competencia digital del alumnado, el videojuego permite trabajar habilidades sociales y las competencias del siglo XXI.

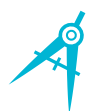

## La Herramienta

Minecraft es un videojuego tipo *sandbox*, su traducción literal sería "caja de arena" y es lo que representa la experiencia de juego. Los jugadores pueden modelar el mundo a su gusto, destruir y construir, como si estuviesen jugando en una caja de arena. Esto presenta una gran ventaja frente a otros videojuegos para utilizarse en educación, ya que no tiene una historia lineal ni niveles que bloqueen el acceso a determinadas partes del juego. Desde un principio podemos hacer uso del máximo potencial del videojuego.

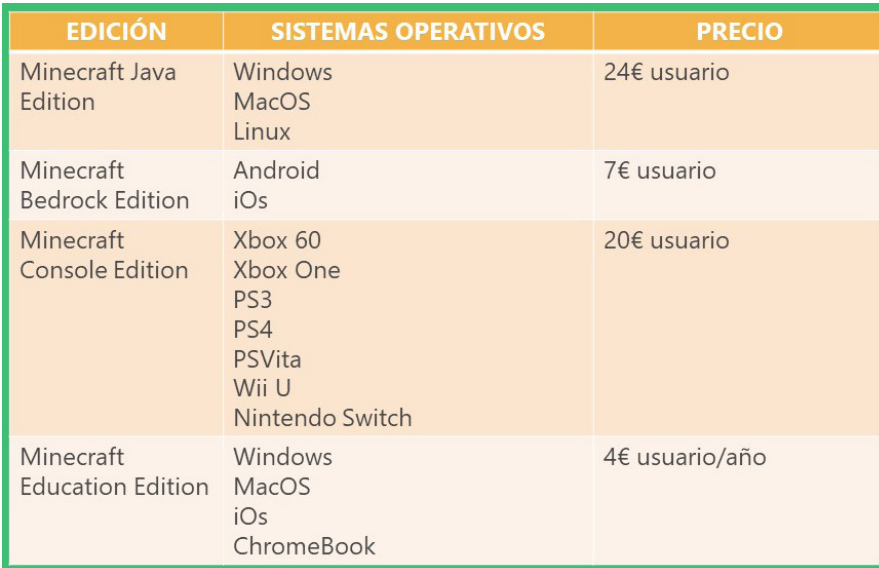

La primera versión del juego se lanzó en 2009 para ordenador y desde entonces han sido muchas las plataformas y versiones que han ido apareciendo. Aunque todas son parecidas, cada una de ellas tiene sus propias características que la hacen única frente a las demás. Antes de decidir qué versión del juego utilizaremos es importante conocerlas todas. En la siguiente imagen podéis ver las diferentes versiones, los sistemas operativos en los que funcionan y su precio orientativo.

*Versiones de Minecraft*

La popularidad del juego ha sido tanta desde sus inicios que este año se convirtió no solo en el juego más vendido de toda la historia, sino también en el más jugado. Estos datos nos muestran el alcance mundial del juego y nos llevan a la primera característica que hace de Minecraft una gran herramienta para ser utilizada en el aula, la motivación. Los alumnos/as conocen el juego, seguramente algunos de ellos ya hayan jugado, y esto capta su atención en el momento de emplearlo en un entorno educativo. Por supuesto, su utilización en el aula irá más allá del juego, sin perder nunca de vista el objetivo educativo que hayamos fijado para realizar con el videojuego.

Como hemos comentado antes, Minecraft no presenta niveles ni una historia por desbloquear, lo que fomenta en gran medida que podamos realizar actividades de colaboración dentro del juego, que promuevan el trabajo en equipo y el desarrollo de habilidades sociales en el alumnado. Además, las partidas de Minecraft suelen desarrollarse en escenarios infinitos que representan el mundo real, sin la presencia del ser humano; lo que ofrece un lienzo en blanco en el que el alumnado puede explorar su creatividad y dar lugar a productos o soluciones a problemas de manera innovadora. Estas soluciones se traducen dentro del juego en construcciones, representaciones en 3 dimensiones, que en último lugar permiten al profesor evaluar el objetivo de la actividad mientras los alumnos/as han generado un constructo con su aprendizaje.

# Explicación del uso en el ámbito educativo

En 2014 Microsoft compró Minecraft y se percató de que numerosos colegios alrededor del mundo utilizan el videojuego para enseñar. Es por ello que dos años más tarde aparece la versión educativa del juego, Minecraft:Education Edition (Minecraft:EE a partir de ahora).

Esta versión está diseñada y pensada específicamente para ser utilizada en entornos educativos, y aunque tiene ciertas limitaciones en cuanto a los sistemas operativos compatibles (ver imagen 1), ofrece herramientas exclusivas que ayudan al profesorado a generar experiencias educativas con valor. En mi opinión es la versión del juego más adecuada para utilizar en el aula.

Antes de pasar a comentar estas herramientas, vamos a revisar las principales **características de Minecraft:EE:**

- $\triangleright$  Minecraft: EE está disponible para ordenadores con Windows y macOs, y para iPad como dispositivo portátil. En breve también lo estará para Chromebooks.
- ► El precio de uso de Minecraft: EE es de 4€ al año por usuario, pero también se puede contratar mensualmente por 0,4€. La razón por la que el pago se realiza anualmente es porque cada año nuestros alumnado cambian y puede que necesitemos mayor o menor número de licencias.
- $\blacktriangleright$  El acceso al juego se realiza desde una cuenta de Microsoft 365 Educación, es decir, contamos con la seguridad del entorno Microsoft para jugar. Además los jugadores solo podrán conectarse con otros jugadores /as de su mismo entorno, evitando conexiones que pongan en riesgo a nuestros alumnado.

Los **pasos que debemos seguir para conseguir el juego** pueden resultar un poco tediosos, ya que no es algo que un docente pueda hacer, necesitamos al equipo directivo del centro escolar. Para poder jugar a Minecraft:EE necesitamos cuentas de Office 365 Educación, lo que se traduce en que el centro necesita adquirir un entorno de trabajo Office 365. Esto no tiene ningún coste para el centro escolar, pero es un trámite que para completarse se necesitan algunos datos del centro. Esta solicitud se puede realizar de manera muy sencilla siguiendo los pasos de la web oficial: [SOLICITUD OFFICE 365 EDUCACION](https://www.microsoft.com/es-es/education/products/office).

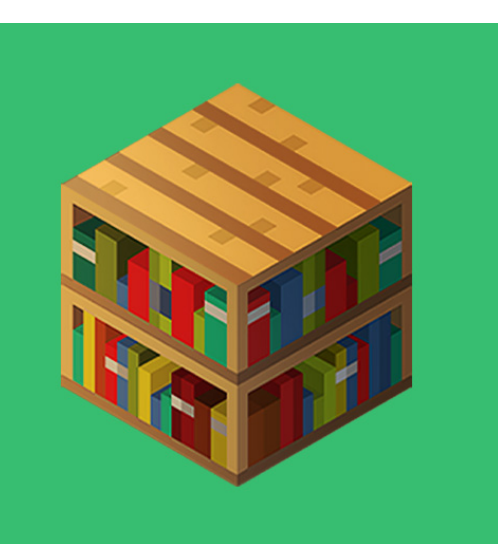

*Logo Minecraft:EE*

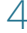

Una vez que la solicitud ha sido aceptada podemos acceder al panel de administración de Office 365 y generar las cuentas, con usuarios y contraseñas, para los alumnado y profesorado que vayan a jugar a Minecraft:EE. Simplemente creando las cuentas el alumnado va a poder acceder 10 veces al juego de manera gratuita y el profesorado 25. Para instalar el juego basta con seguir las instrucciones que encontramos en la [página oficial de](https://education.minecraft.net/get-started) Minecraft: Edu[cation Edition](https://education.minecraft.net/get-started). Cuando esta prueba gratuita haya finalizado tendremos que adquirir una suscripción mensual o anual del juego para poder seguir utilizándolo. Para todos estos pasos contaremos con la ayuda del equipo técnico de Microsoft Educación.

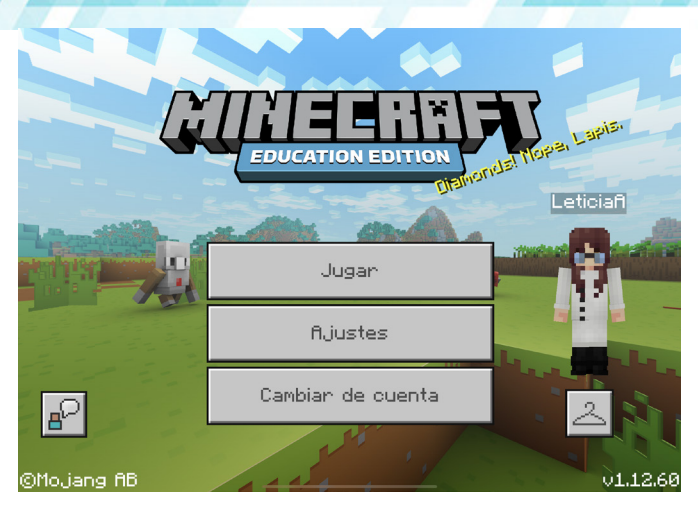

*Pantalla de inicio de Minecraft:EE*

Después de este proceso, podéis preguntaros si realmente merece la pena pasar por todo esto para conseguir Minecraft: EE, teniendo otras versiones que no son tan complicadas de conseguir. En mi experiencia, merece la pena por todas las características que la versión educativa pone a disposición de los jugadores para crear experiencias educativas. Estas características van desde objetos específicos que encontramos en el mundo del juego hasta aplicaciones exclusivas que funcionan a la par que el juego.

Cuando hablamos de las **características educativas** de Minecraft:EE siempre debemos tener en mente que estas no están presentes en otras versiones del juego. En todas las versiones podemos encontrar *redstone*, un bloque que simula la energía en Minecraft y con el que podemos trabajar temas relacionados con la electricidad y los mecanismos. También tenemos a nuestro alcance los (bloques nota), que emiten notas musicales y con los que podemos enseñar melodías y conceptos musicales; y los (bloques de comando), con los que podemos trabajar nociones de programación y pensamiento computacional. Si lo que queremos enseñar es el modelado y la impresión 3D, podemos utilizar el bloque de estructuras para exportar los diseños que hagamos dentro del juego a nuestro ordenador.

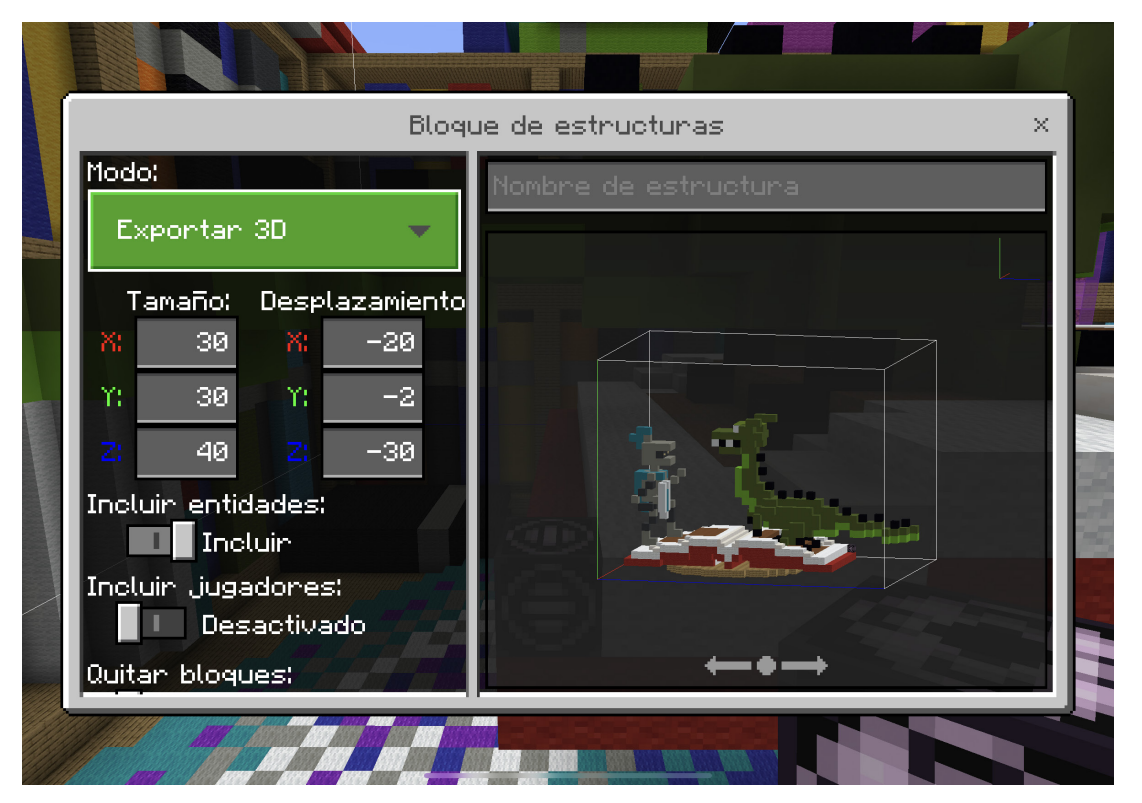

*Bloque de estructuras de Minecraft*

Lo que no vamos a encontrar en otras versiones del juego son los *bloques de química*, con los que podemos generar todos los elementos de la tabla periódica, combinarlos para crear compuestos y experimentar en una mesa de laboratorio. Además, tendremos a nuestra disposición *personajes no jugadores* (PNJ) y pizarras con las que colocar instrucciones y enlaces en el juego, para mostrar enunciados o contenido multimedia a los alumnos. También podemos gestionar los espacios de juego, dentro del mundo infinito de Minecraft, con los *bloques permitir, denegar y borde*. Y para recoger las evidencias del trabajo realizado en el videojuego, los alumnos pueden utilizar una cámara y un portafolio, con los que documentar su aprendizaje y exportarlo directamente a su dispositivo en formato pdf.

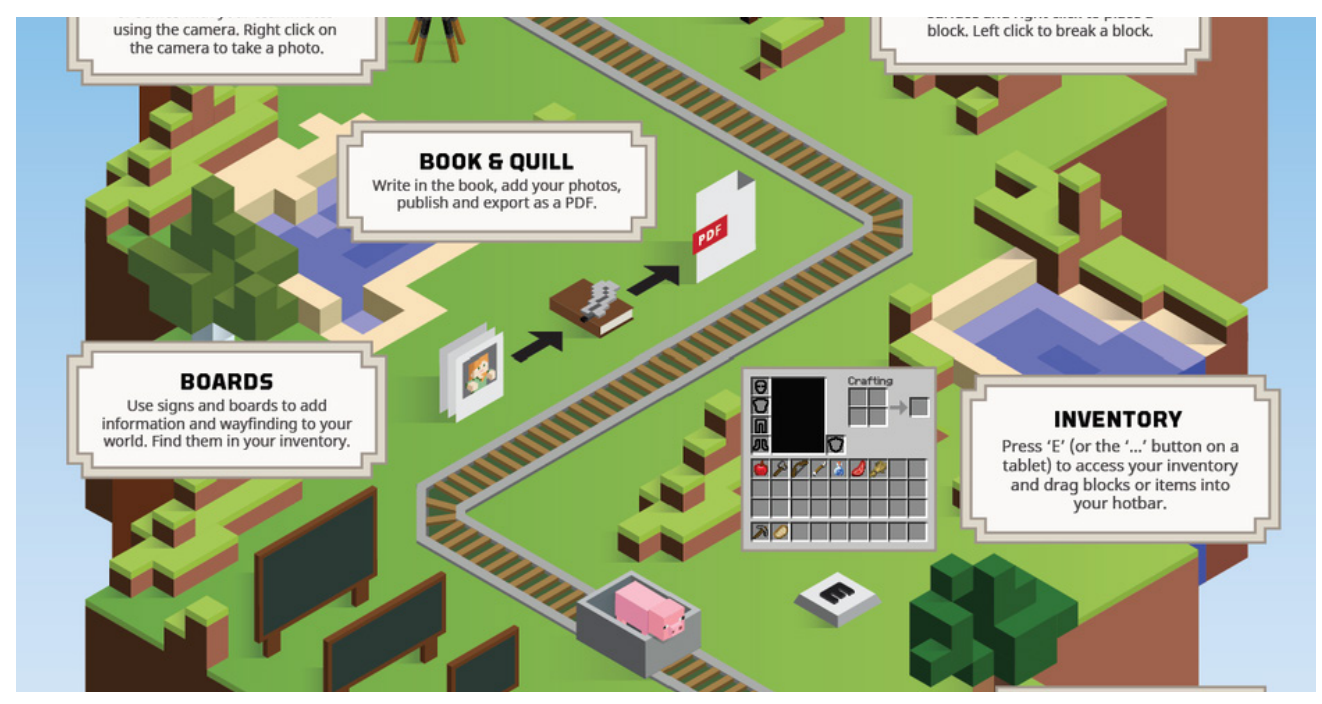

#### *Bloques educativos de Minecraft:EE*

A parte de todas estas características, en Minecraft:EE encontramos dos aplicaciones exclusivas que conectan el juego con otros servicios externos. El primero de estos servicios es para uso exclusivo del profesor: Classroom Mode. Este servicio permite al profesor gestionar todo lo que sucede en el mundo de juego mientras los alumnos están trabajando en él. El segundo de los servicios pueden utilizarlo tanto alumnado como docentes y permite trabajar la programación con un robot virtual dentro de Minecraft, Code Connection. Esta aplicación ha ido ganando usuarios desde su lanzamiento y en todas las actualizaciones se va mejorando para permitir generar experiencias de enseñanza-aprendizaje más enriquecedoras. Para programar utiliza lenguaje de programación por bloques, en MakeCode y Tynker, y lenguaje de código, en Phyton y JavaScript, a elección del usuario.

La principal diferencia con otros programas de programación es que el resultado de nuestras líneas de código se traduce en un efecto en el mundo virtual de Minecraft, donde el alumnado puede observar de manera visual sus consecuencias.

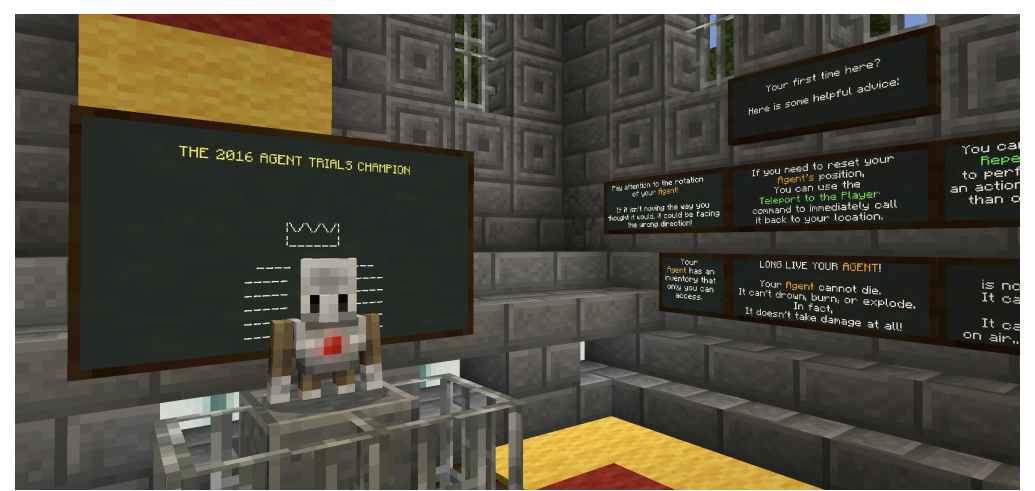

*Code Connection en Minecraft:EE*

Hemos hablado de las características del juego sin detenernos antes en lo más importante, la **simplicidad del juego**. Gran parte de la fama que tiene Minecraft viene de que su curva de aprendizaje es muy corta. Salvando los posibles mareos que podamos sufrir la primera vez que nos conectamos, si no estamos acostumbrados a los videojuegos, en una hora o dos tendremos los conocimientos necesarios para poder movernos y utilizar los componentes básicos del juego. Pero lo mejor de todo es que para utilizar Minecraft en el aula no es necesario que el docente aprenda a jugar. El rol del docente es ser el guía del aprendizaje, y el alumnado puede enseñarse unos a otros a jugar para lograr el objetivo que el maestro haya planteado en el juego.

Por supuesto, que la curva de aprendizaje sea corta no hace que el juego sea adecuado para todas las edades. En la clasificación PEGI de videojuegos se fija la edad para empezar a jugar a Minecraft en los 7 años, pero podemos empezar a utilizarlo con alumnos/as más jóvenes (5-6 años) si empleamos un dispositivo táctil y planteamos actividades sencillas, cortas y muy guiadas para ellos/as.

A partir de los 7 años se puede utilizar hasta la enseñanza universitaria. Sin embargo, la motivación de los alumnos/as será mucho mayor entre los 7-10 años que en otras etapas educativas. La sencillez del juego y sus gráficos pixelados hacen que los jugadores abandonen el juego en busca de otras experiencias más sofisticadas, por lo que si queremos utilizarlo a partir de secundaria tendremos que dar a los alumnos un objetivo que merezca la pena realizarse en Minecraft.

Al comienzo del artículo mencionamos que Minecraft es un videojuego tipo *sandbox*, en el que las posibilidades son casi infinitas, por lo que es posible encontrar actividades que se puedan realizar en todos los niveles educativos y materias. Ya hemos comentado algunas de ellas al revisar las características del juego, pero para que nadie se quede sin ideas, en la siguiente imagen podéis encontrar una relación de materias y posibles actividades para realizar en el juego.

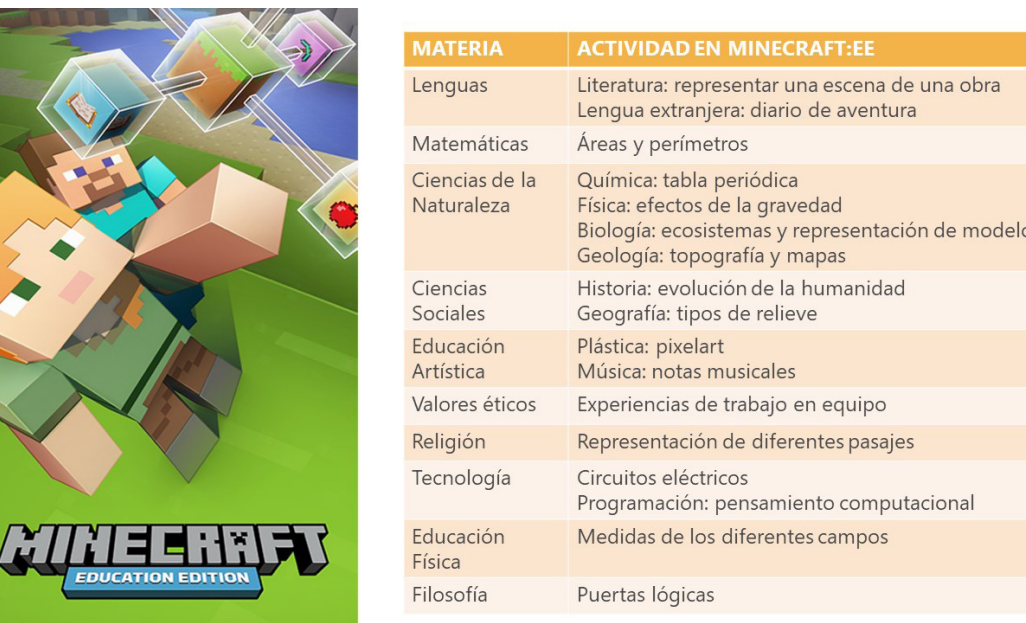

#### *Materias y actividades en Minecraft*

Un claro ejemplo de actividad que podemos realizar en el juego y que no requiere ningún tipo de preparación por parte del docente, es el estudio de la evolución humana durante la Prehistoria. Si los alumnos acceden al juego y se les da como objetivo sobrevivir tendrán que talar árboles, de los que extraen madera. Con la madera pueden construir herramientas de madera, que les permiten minar piedra. Con ella pueden fabricar herramientas de piedra, con las que pueden extraer minerales de la piedra. Entre estos minerales el más común es el hierro, a partir del cual se pueden crear herramientas de hierro. Mediante un aprendizaje por descubrimiento y una reflexión final conducida por el profesor, los alumnos no solo habrán aprendido a sobrevivir en el juego sino que también habrán experimentado en primera persona cómo se produjeron las diferentes etapas de la Prehistoria, sus principales características e implicaciones para la vida en el planeta.

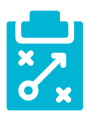

# Metodología y Didáctica Aplicada

Anteriormente ya hemos comentado algunas metodologías que podemos llevar a cabo en el aula con Minecraft, aunque su versatilidad hace posible utilizar muchas otras. A continuación, mencionamos las más importantes, con algunos ejemplos:

- Flipped Classroom: trabajamos el contenido de manera online y luego en clase realizamos una práctica en Minecraft donde se refleje lo aprendido con una construcción o exposición grupal.
- f Aprendizaje Basado en Proyectos: buscando poner solución en Minecraft a problemas reales, los alumnos pueden colaborar dentro del juego y luego poner en común sus soluciones.
- f Aprendizaje Cooperativo: damos un objetivo a la actividad que haga necesario el trabajo en equipo para cumplirlo, por ejemplo una gran construcción.

Otra de las ventajas que presenta Minecraft es la compatibilidad con diferentes agrupaciones en el aula, podemos trabajar individualmente, en pequeños grupos y en gran grupo. En mi experiencia la única agrupación inestable es la de gran grupo, en la que toda la clase trabaja simultáneamente en la misma partida. Esto se debe a que las redes de internet de los colegios no están preparadas para mantener una conexión tan numerosa, así que yo suelo decantarme por trabajar en pequeños grupos y luego hacer una puesta en común del trabajo realizado por cada grupo.

Parece claro que el tipo de trabajo que realizaremos en Minecraft con los alumnos/as será de tipo constructivo. crear una edificación en el juego que refleje los conceptos trabajados en clase, pero podemos proponer otro tipo de actividades. Haciendo uso del libro y la cámara incluidos en la versión educativa, podemos trabajar las lenguas y realizar un diario de aventura, con el que evaluaremos su competencia lingüística. También podemos realizar actividades de cohesión grupal, en las que el objetivo no sea construir sino encontrar un tesoro o simular diferentes sistemas sociales. A los alumnos/as de Secundaria se les puede pedir que diseñen una experiencia de aprendizaje para los de Primaria… las posibilidades son infinitas.

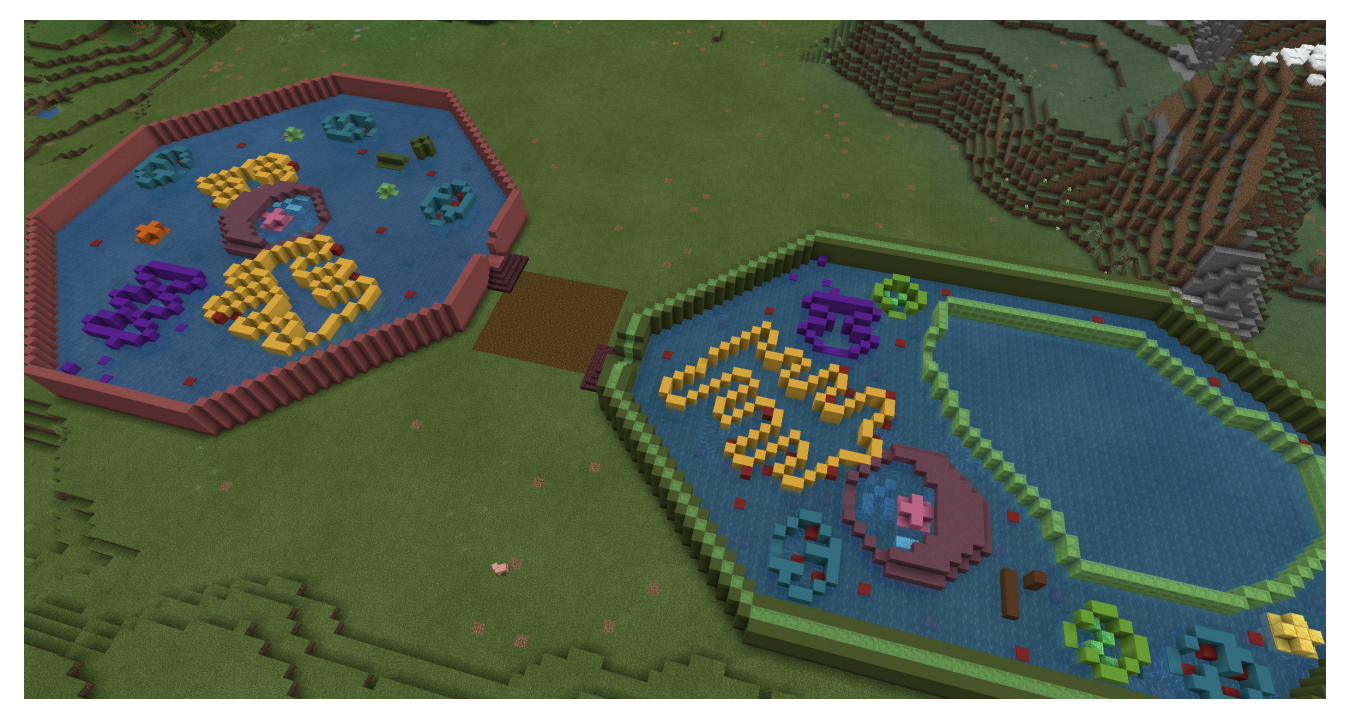

*Escenario educativo de Minecraft:EE*

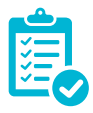

### Valoración Personal

Hace más de seis años que juego a Minecraft y desde un primer momento yi el potencial educativo que podía tener el videojuego como herramienta en el aula. Lo he utilizado en campamentos urbanos, talleres, clases de Primaria, Secundaria y universitarias, y la respuesta de los alumnos siempre ha sido muy positiva. Más allá de que la experiencia haya sido divertida, el impacto que genera en su aprendizaje es notable, no tanto en la adquisición de conceptos como en la de habilidades y competencias.

Cuando apareció la versión educativa, la comunidad de educadores de Minecraft internacional se puso manos a la obra, generando contenido, compartiendo experiencias y desarrollando investigaciones, lo que me animó a continuar utilizando el juego en el aula y mejorar el uso que hacía de él.

En mi opinión Minecraft es una herramienta más para utilizarse en el aula como lo son otras de creación de contenido y recursos. No es necesario emplear el videojuego para todo, pero cuando parece claro que va a mejorar el proceso de enseñanza-aprendizaje ¿por qué no utilizarla?

Lo que más me gusta del videojuego es el poder que tiene en el aula para romper con las barreras de género y otras desigualdades. Rara vez las niñas reconocen haber jugado a Minecraft cuando preguntas antes de empezar la actividad, y luego te sorprenden realizando construcciones mucho más artísticas y creativas que los niños que presumían de jugar todos los días. Esto sienta un argumento muy poderoso en el aula, los videojuegos no son solo cosa de chicos. Además Minecraft en concreto, tiene una gran comunidad de personas con autismo, que han encontrado en el juego una forma de relacionarse con los demás y expresarse. Esto no solo ocurre con este colectivo, también los alumnos con Altas Capacidades y problemas de aprendizaje parecen sentirse más a gusto en el entorno virtual, por lo que utilizar el juego en aventuras colaborativas les abre una puerta para que se relacionen con sus compañeros/as.

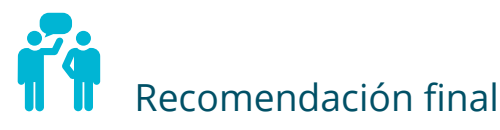

Siempre que hago una formación de Minecraft a profesores/as no me canso de repetir que no hay que tener miedo, no necesitamos saber jugar cuando tenemos al menos a un niño/a en cada clase que sabe utilizar el juego. Por esto mi recomendación principal es encontrar a este niño o niña del grupo y convertirlo en nuestro ayudante, para que nos dé apoyo en esos conocimientos técnicos que no tenemos. La comunidad de Minecraft es tan extensa que seguramente en YouTube haya algún vídeo explicando lo que queremos hacer o lo que los alumnos/as quieren hacer, no estamos solos.

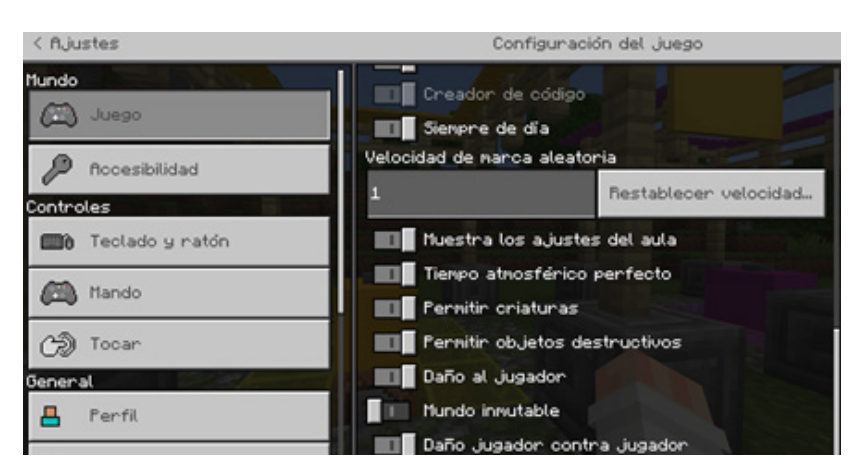

*Ajustes de aula de Minecraft:EE*

En el camino pueden surgir dificultades típicas de la tecnología, una actualización que no se ha lanzado correctamente, un día que Internet no funciona correctamente… A parte de eso, los problemas que encontremos tendrán solución sobre la marcha, como quien encuentra una errata en un enunciado mientras lo lee. Estas soluciones suelen hallarse en el menú de ajustes del juego, que en el caso de Minecraft:EE es tan intuitivo que solo debemos activar o desactivar los ajustes que nos estén ocasionando molestias.

9

Minecraft no es el único videojuego que podemos utilizar en el aula, pero no hay tantos que se le parezcan en forma y formato. Podemos encontrar el Minetest como versión libre y gratuita del juego, con muchas limitaciones en cuanto a lo que podemos hacer y su configuración. También podríamos hablar de Terraria u otros juegos de tipo sandbox, pero la realidad es que ninguno de ellos tiene las funcionales de Minecraft Education Edition para poder utilizarse de forma segura y significativa en el aula.

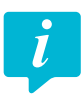

# Información y materiales complementarios

Web oficial de Minecraft (SPA): <https://www.minecraft.net/es-es/>

Wikipedia de Minecraft (SPA): [https://minecraft-es.gamepedia.com/Minecraft\\_Wiki](https://minecraft-es.gamepedia.com/Minecraft_Wiki)

Web oficial de Minecraft Education Edition con lecciones y actividades (EN): [https://educa](https://education.minecraft.net/)[tion.minecraft.net/](https://education.minecraft.net/)

Curso de iniciación a Minecraft Education Edition (SPA): [https://education.microsoft.com/es](https://education.microsoft.com/es-es/course/103f8a6a/overview)[es/course/103f8a6a/overview](https://education.microsoft.com/es-es/course/103f8a6a/overview)

Tutoriales, ideas y usos educativos de Minecraft y Minecraft Education Edition (SPA): <https://www.youtube.com/c/LetiAhumada>

#### Derechos de uso

- $\triangleright$  Todas las marcas nombradas en el artículo son nombres y/o marcas registradas por sus correspondientes propietarios.
- $\blacktriangleright$  Las imágenes han sido proporcionadas por el autor. Algunas de ellas corresponden a capturas de pantalla de la herramienta.
- El texto ha sido elaborado por el autor expresamente para este artículo.

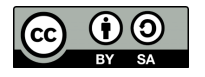

10